versions 2019 et Office 365

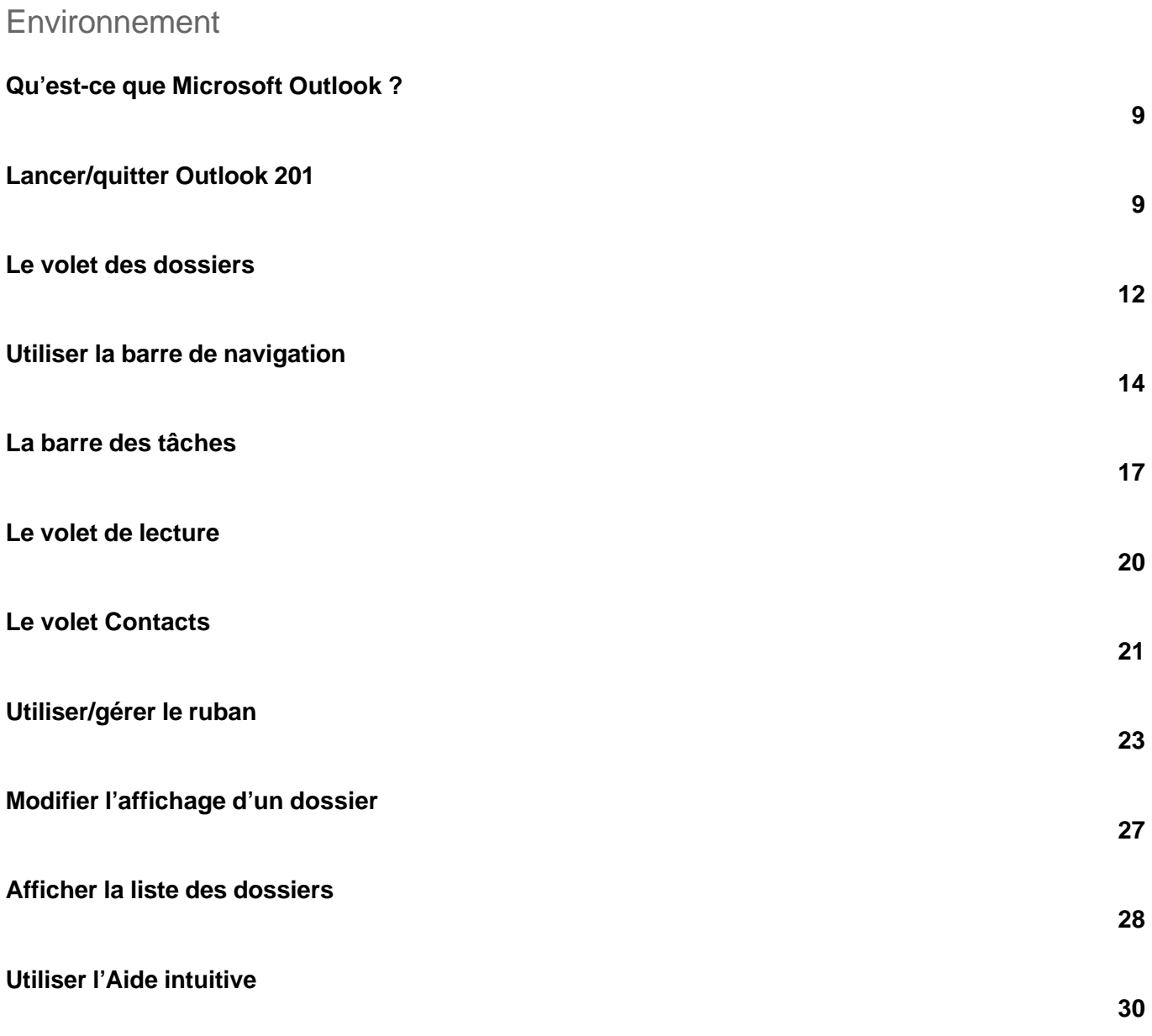

#### Envoi d'un message

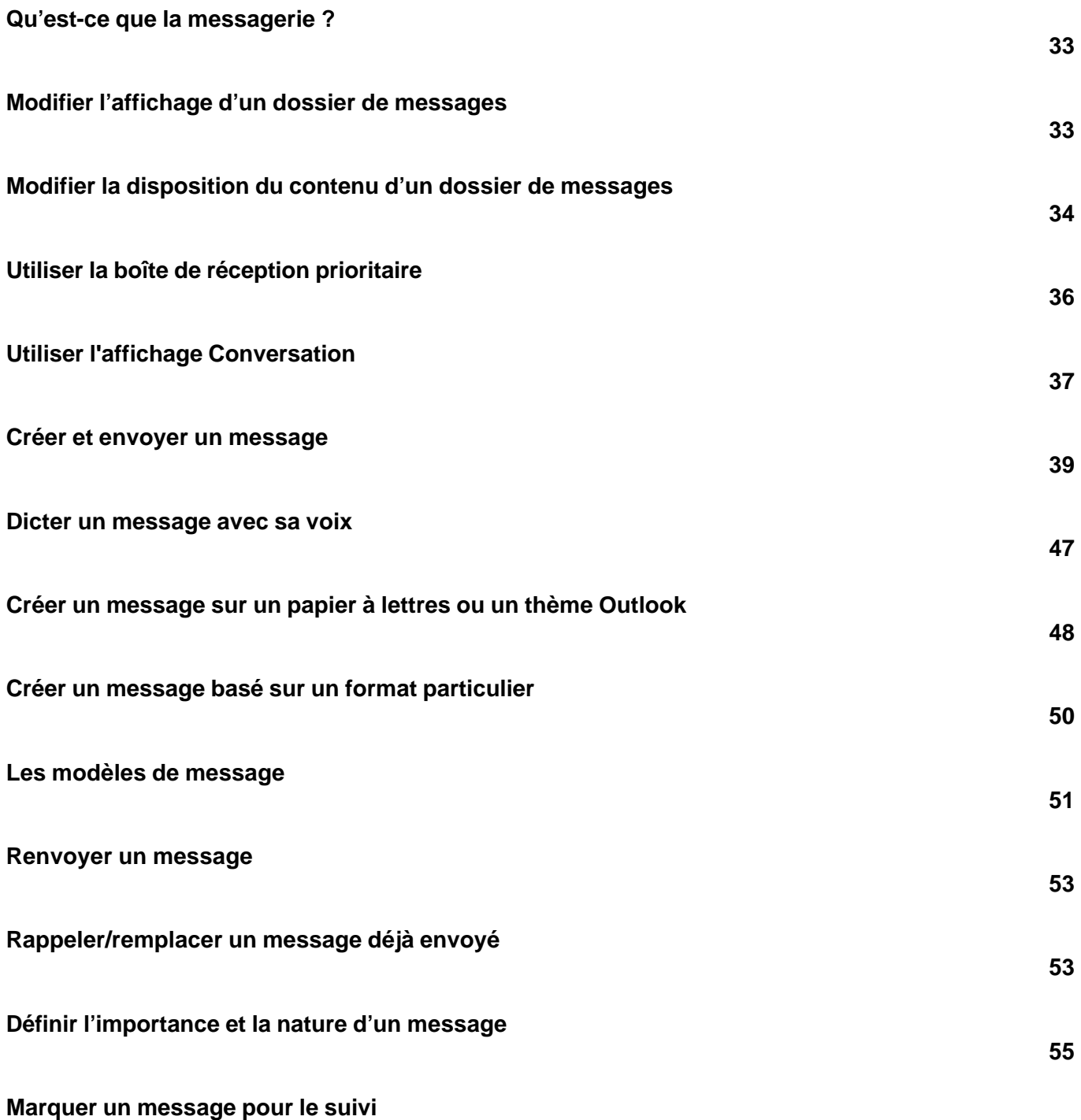

versions 2019 et Office 365

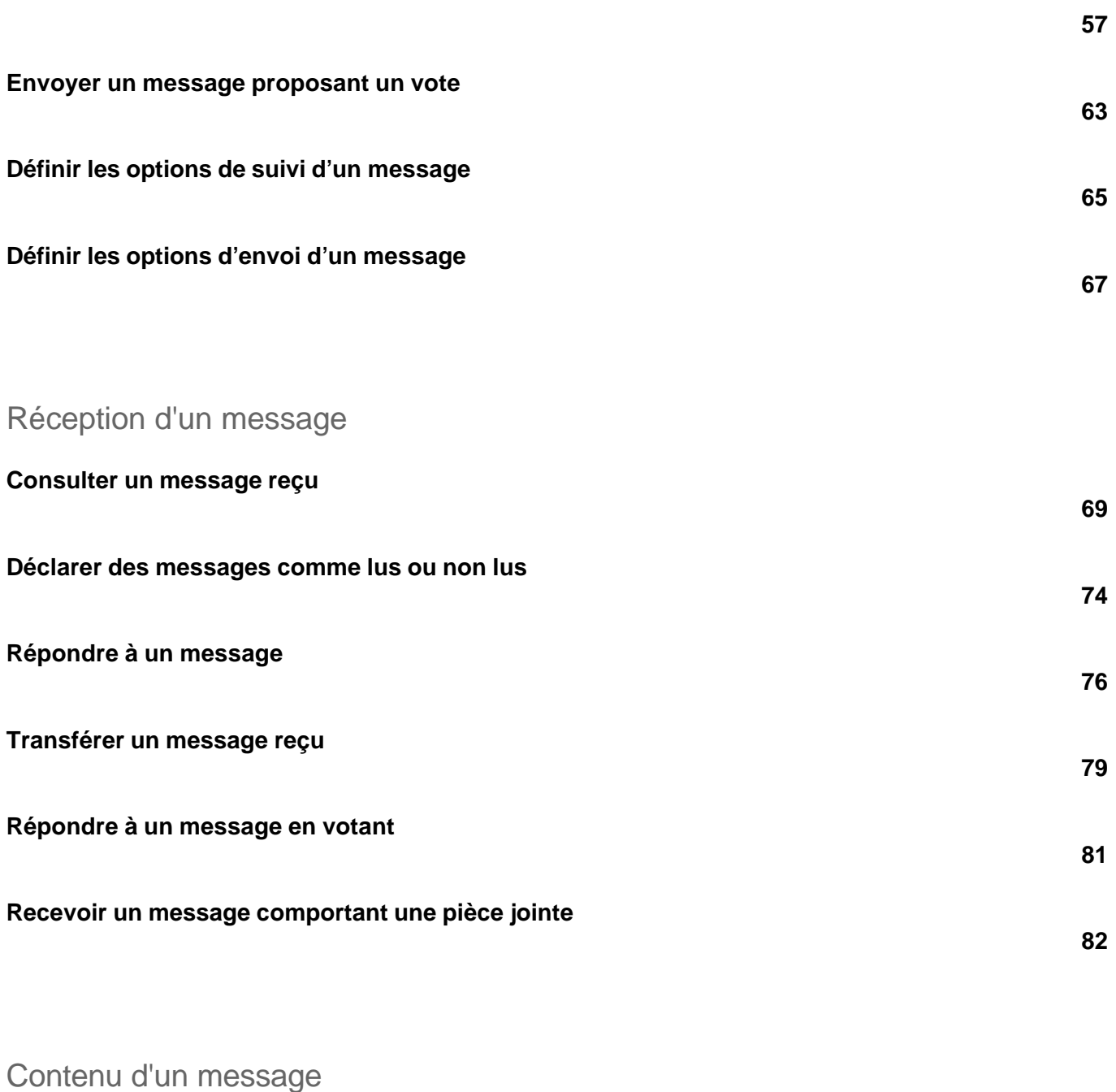

**Insérer une signature**

**88**

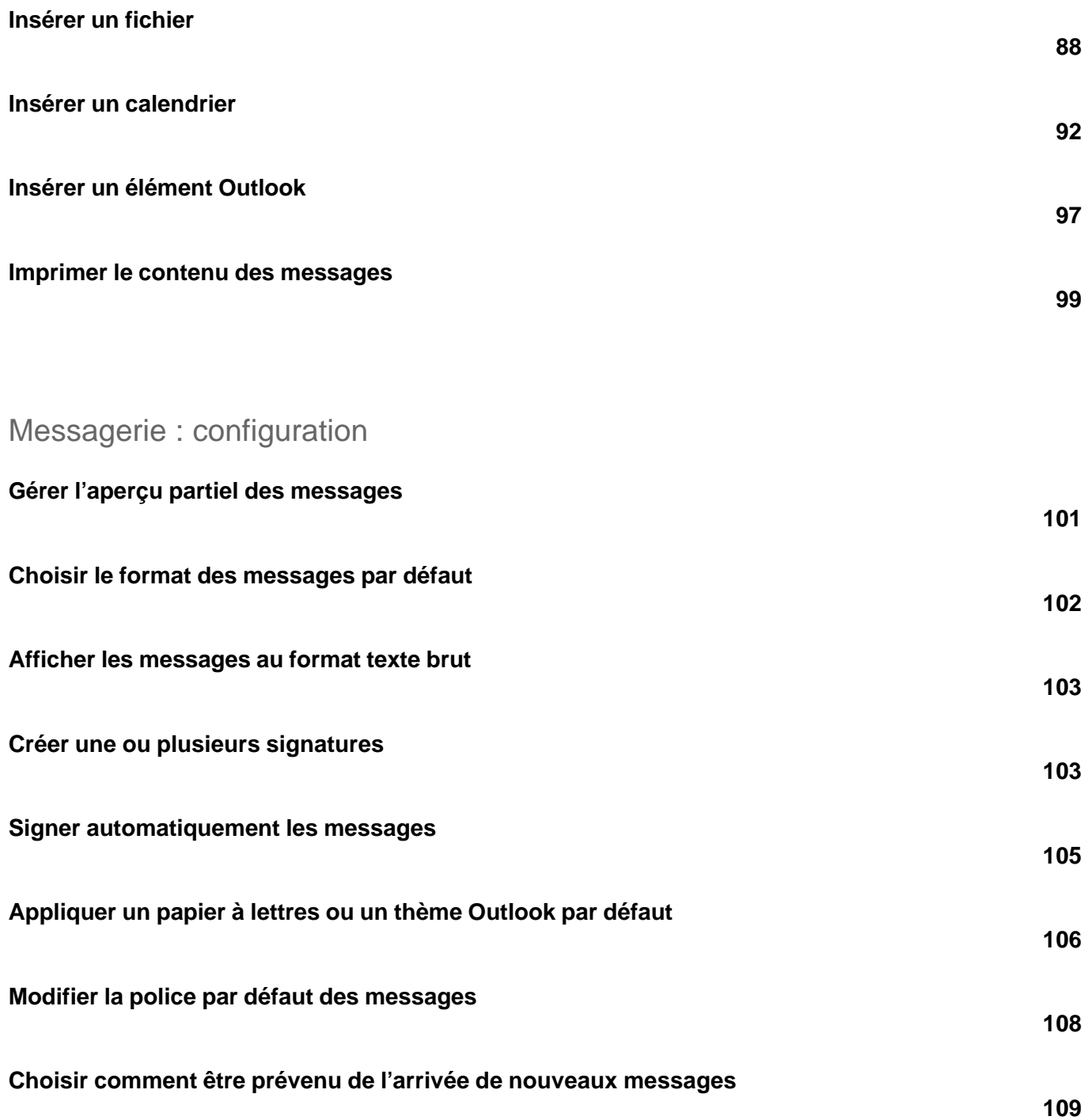

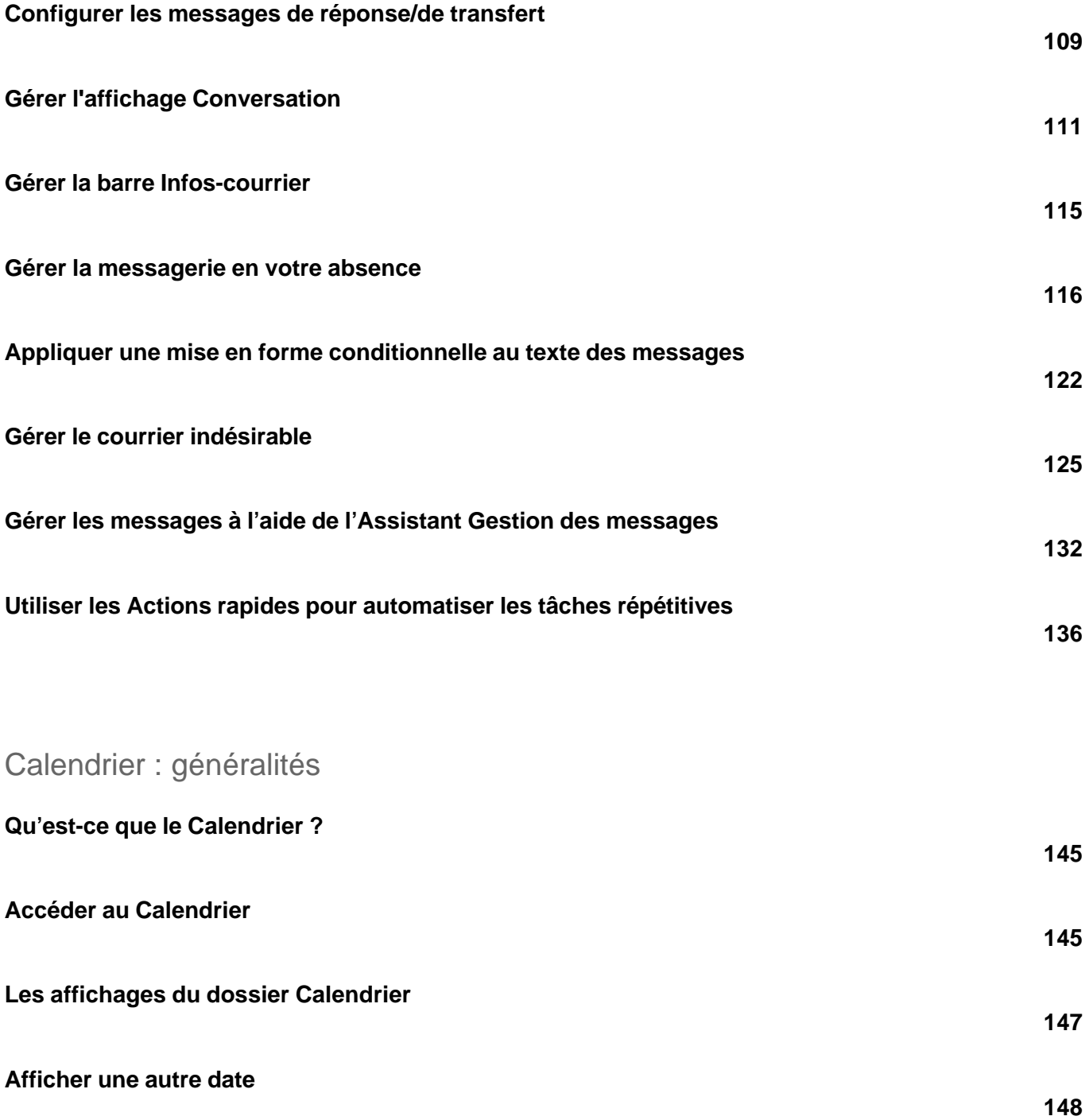

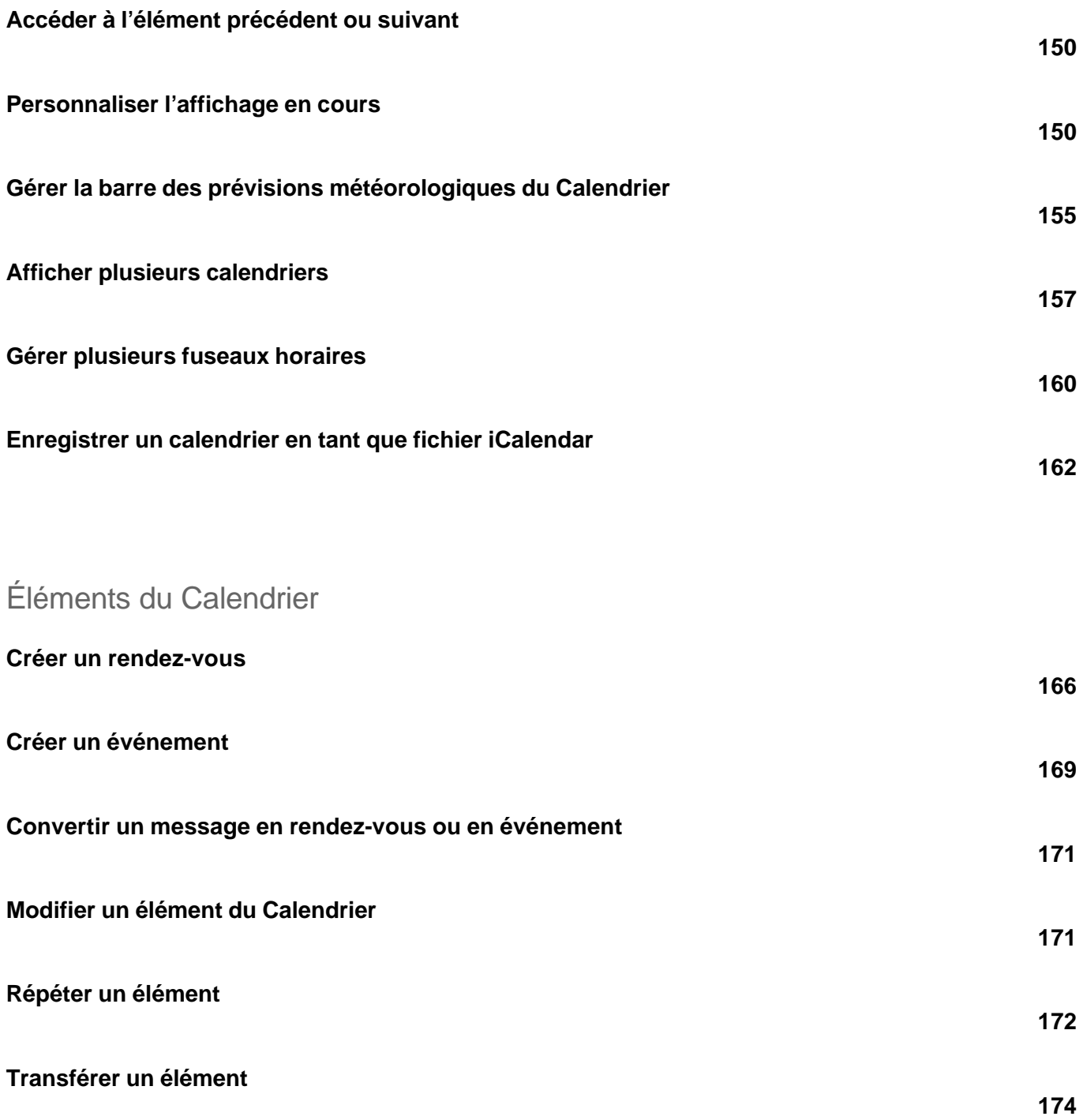

versions 2019 et Office 365

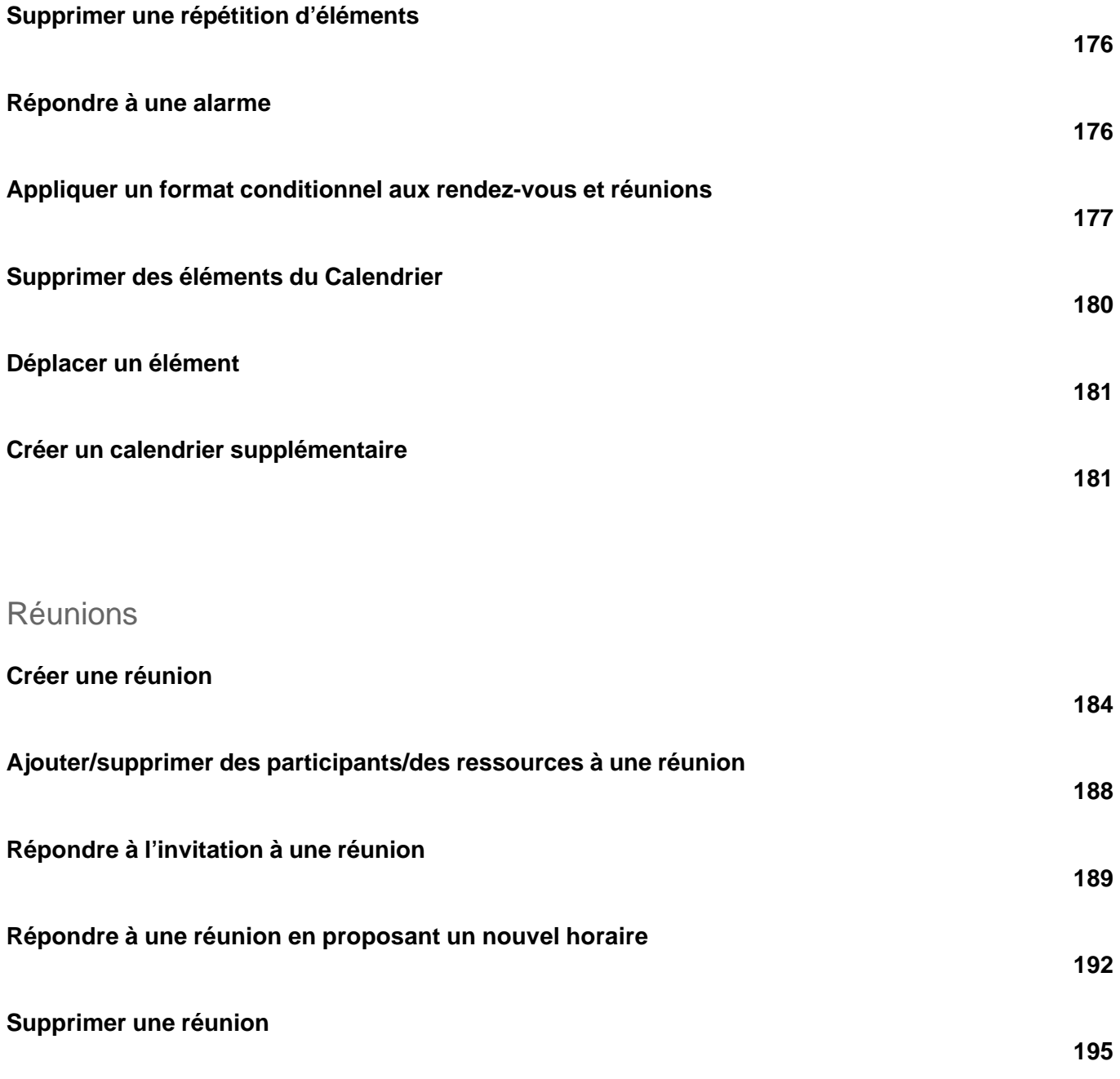

Impression du Calendrier

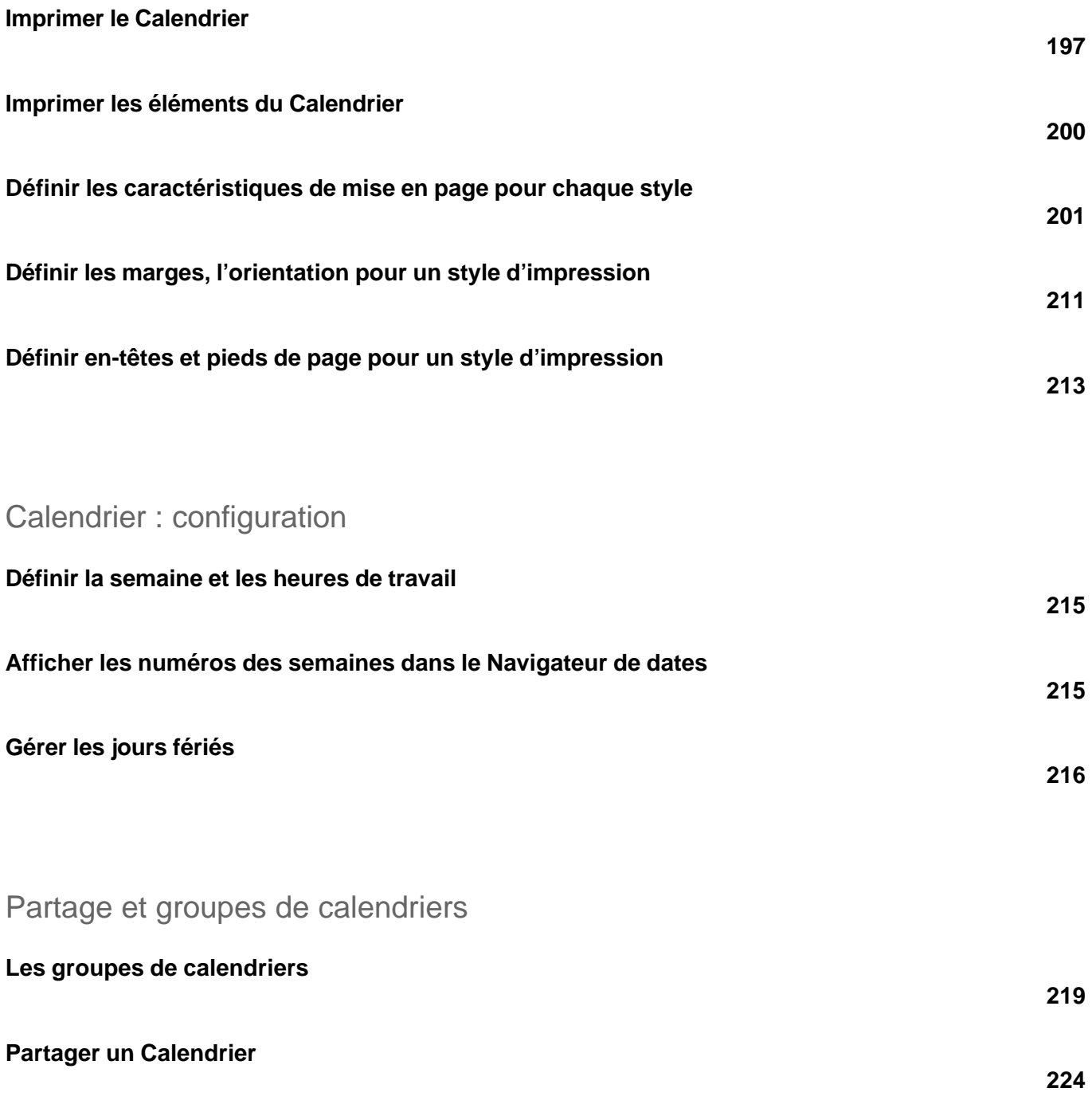

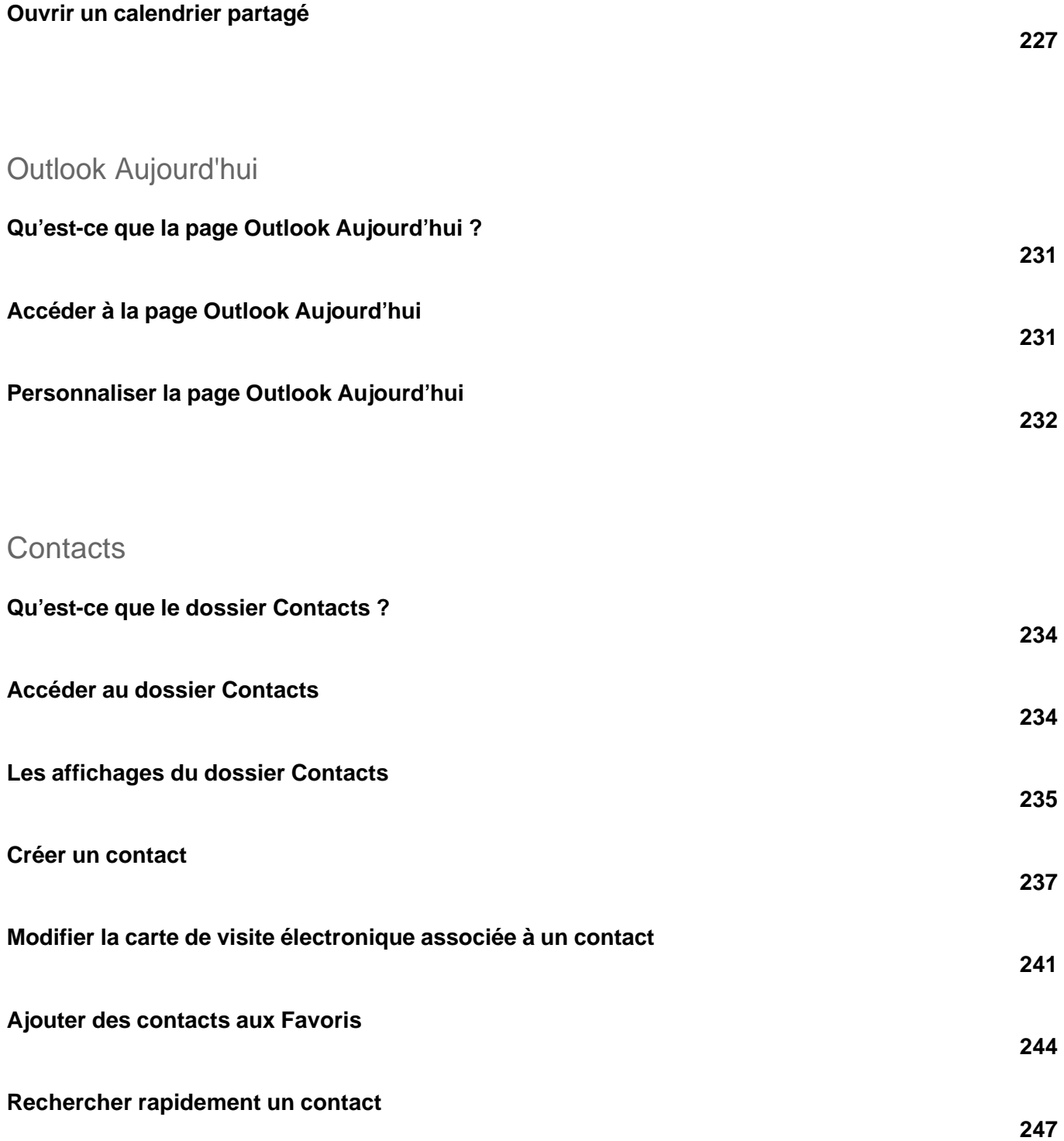

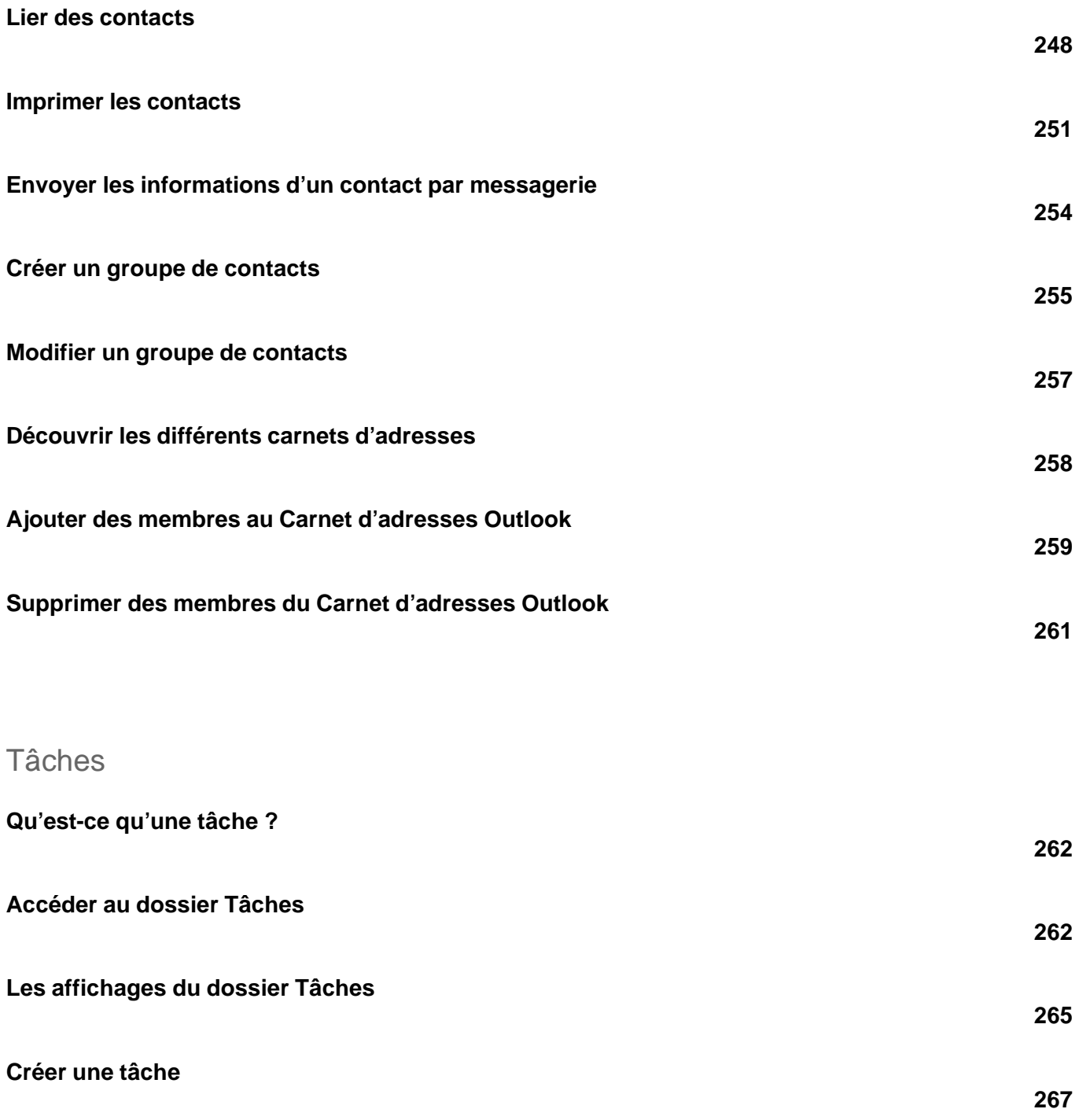

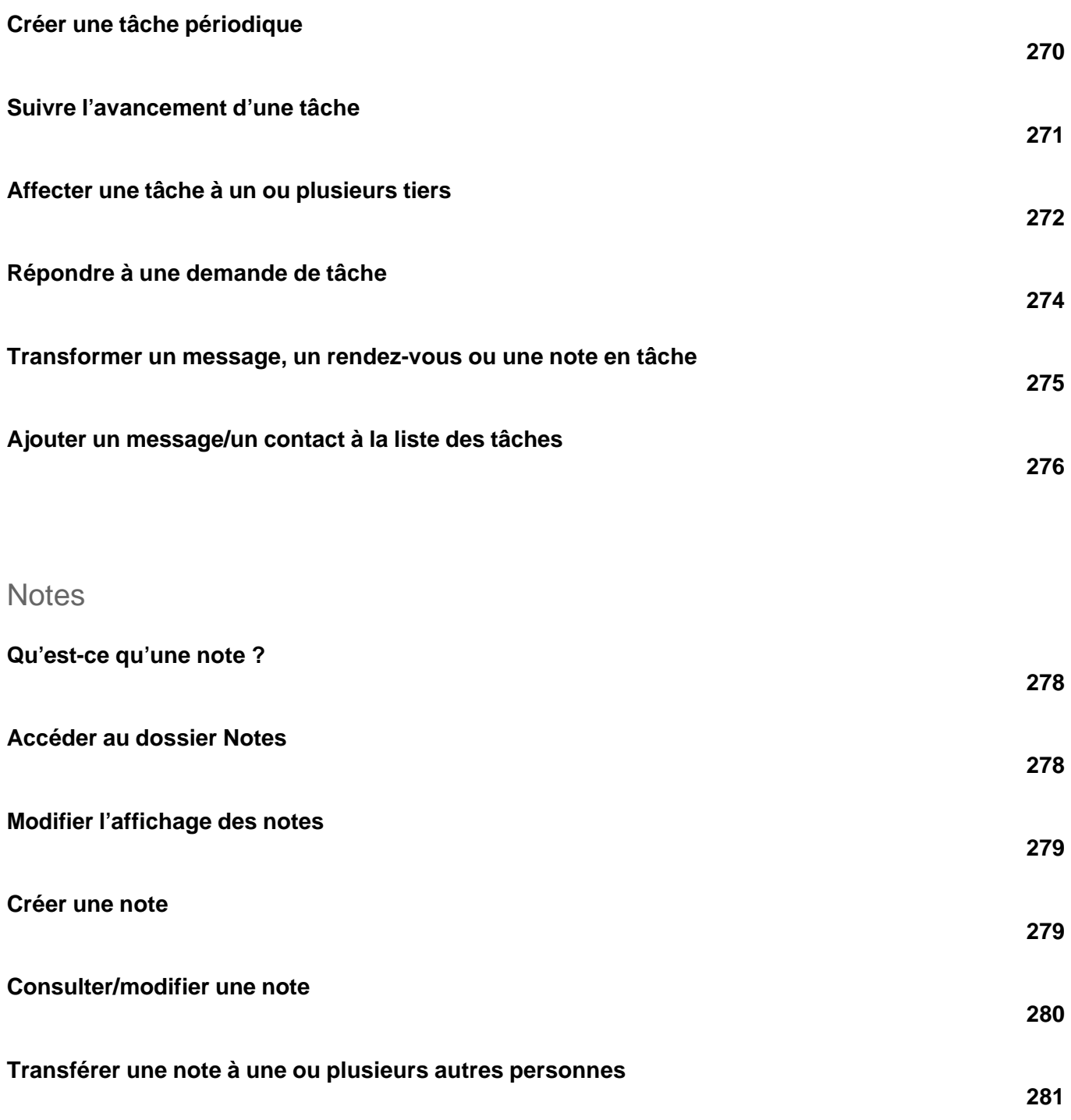

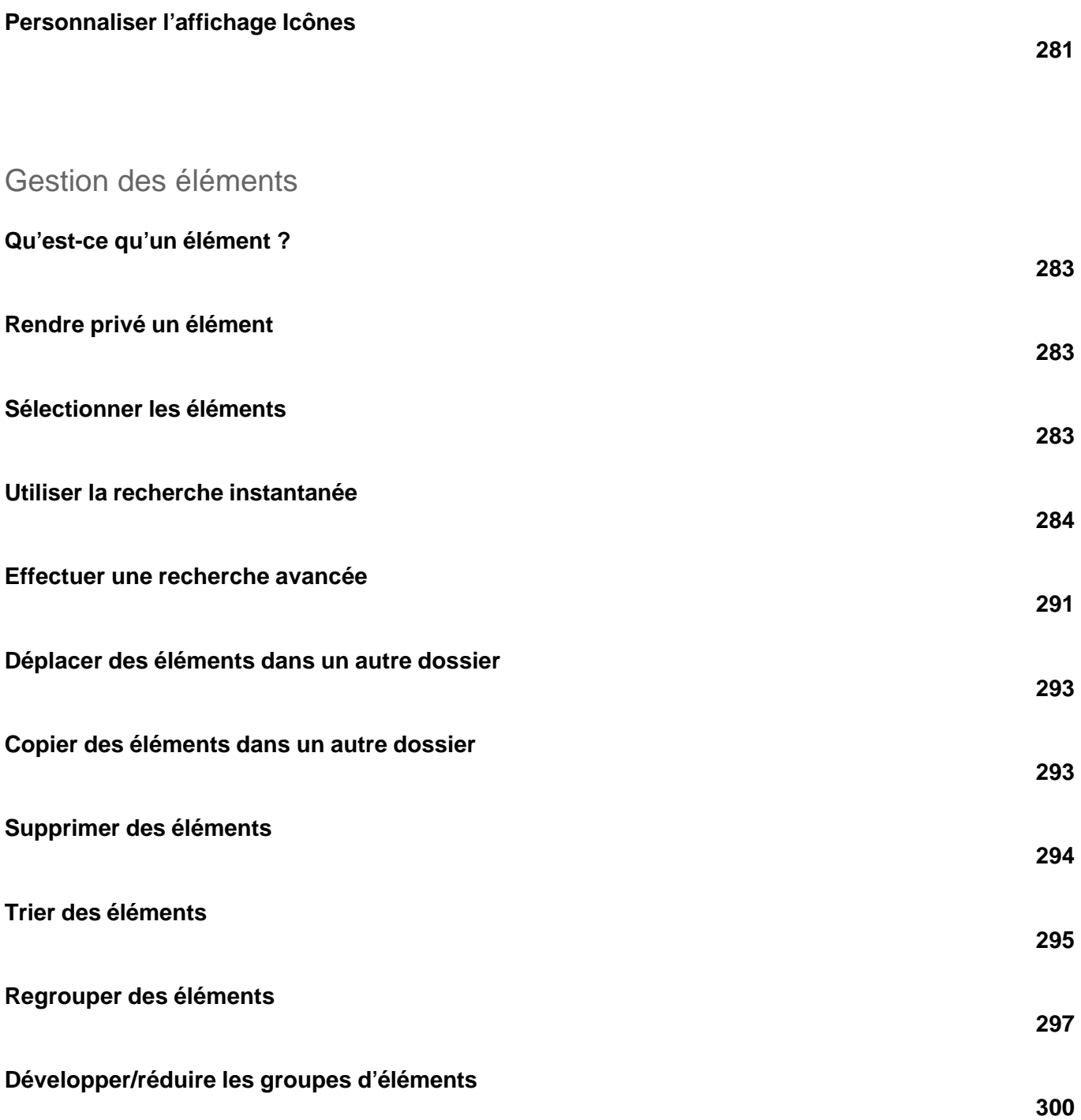

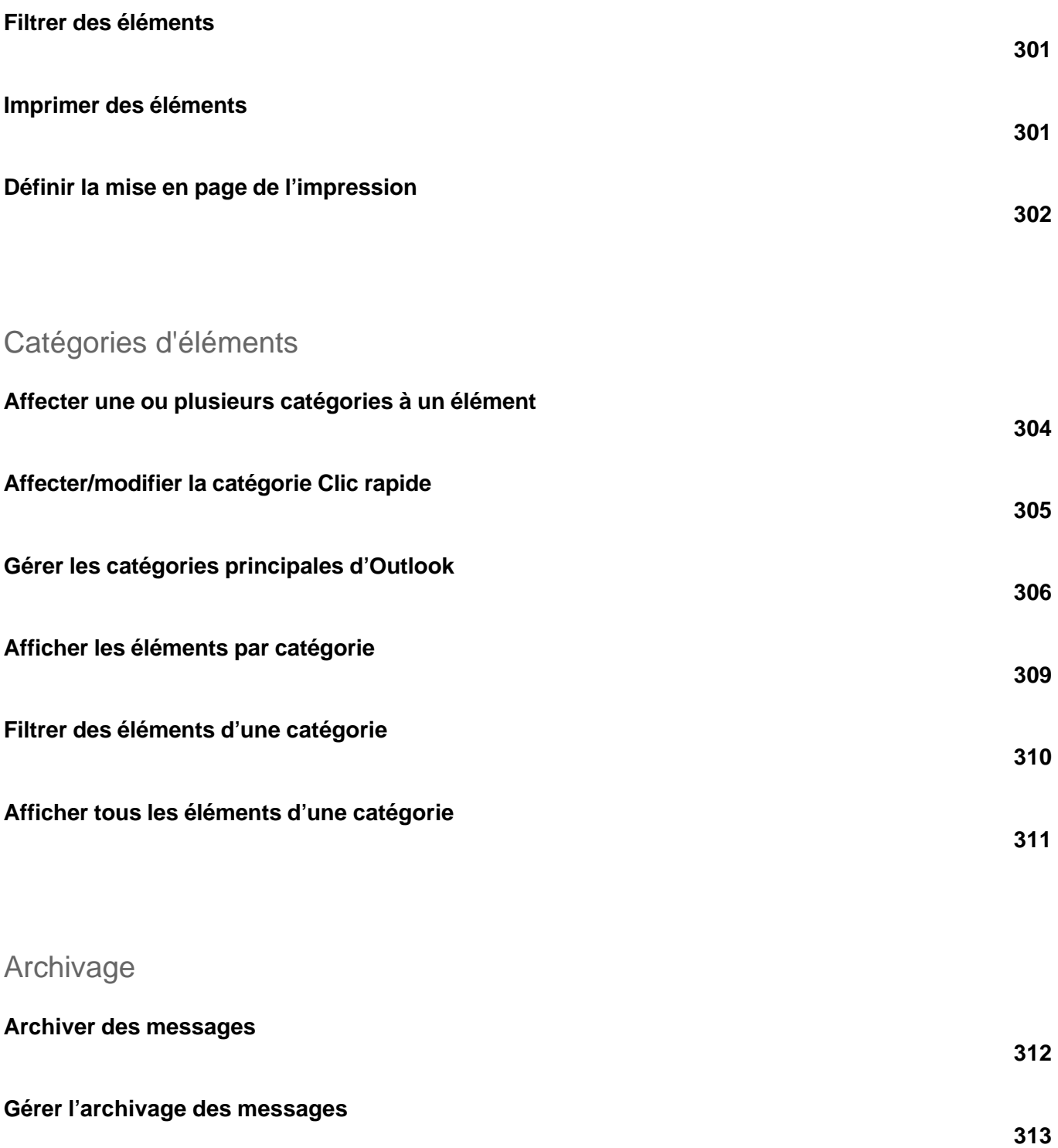

versions 2019 et Office 365

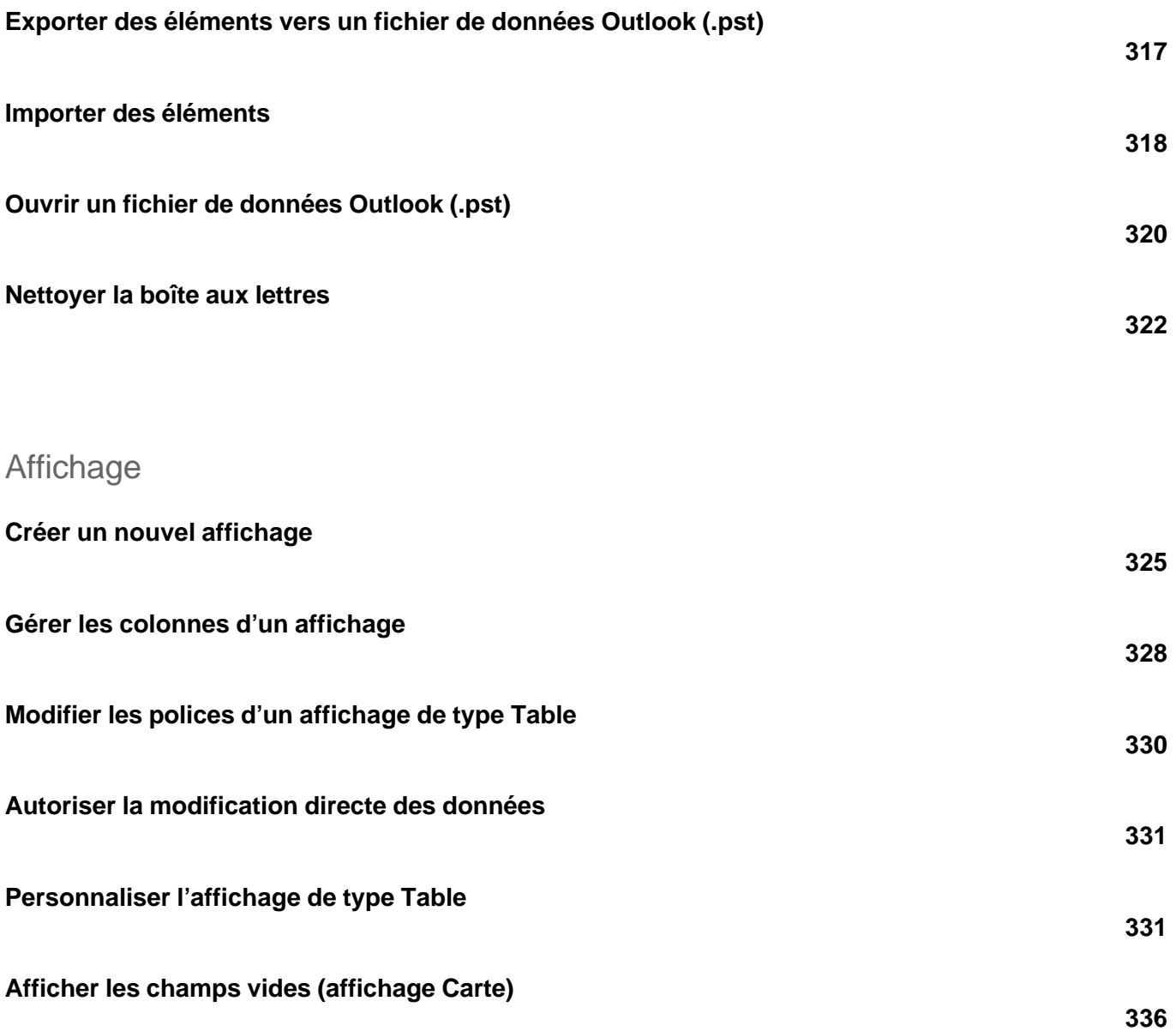

#### **Raccourcis**

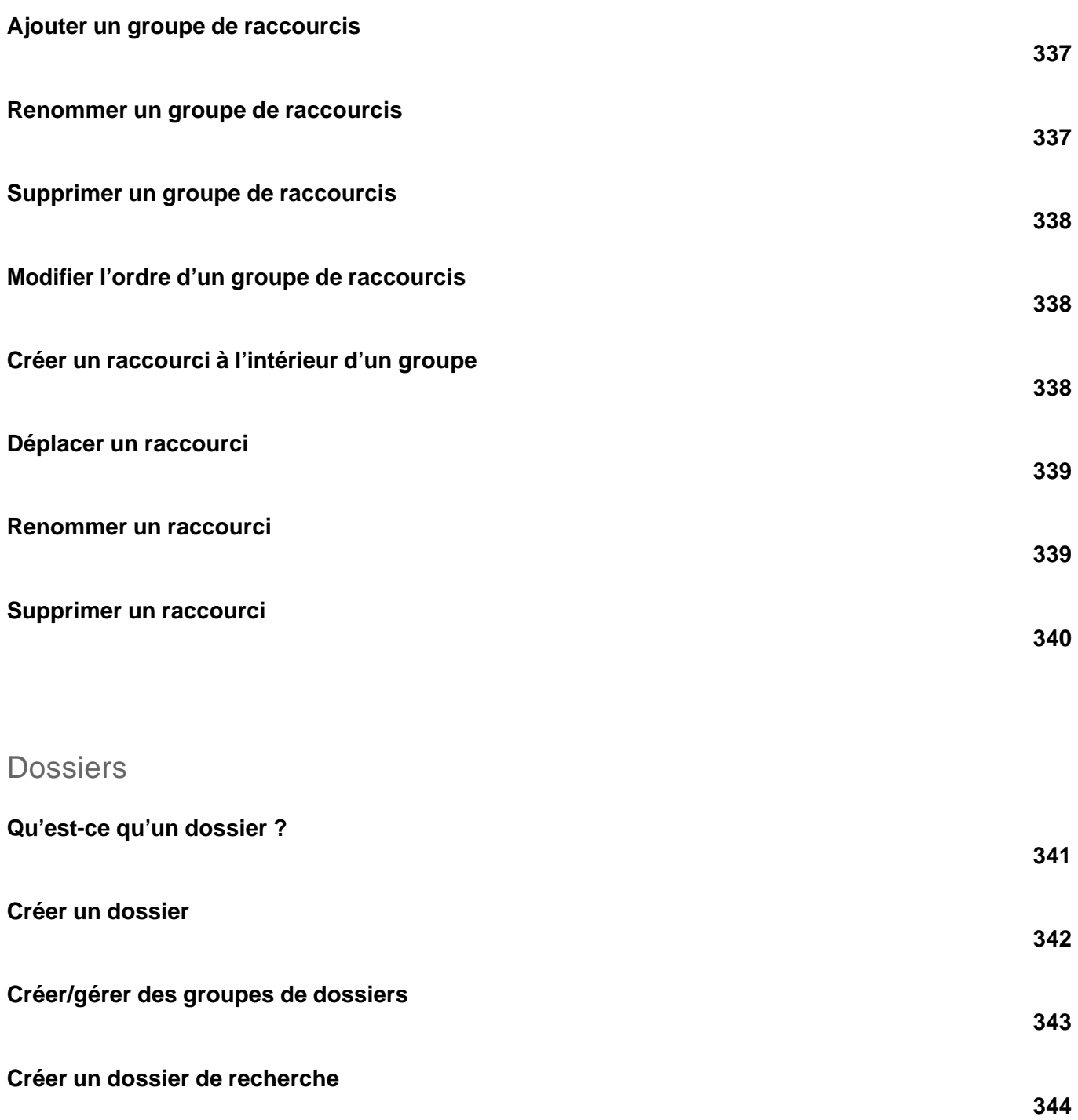

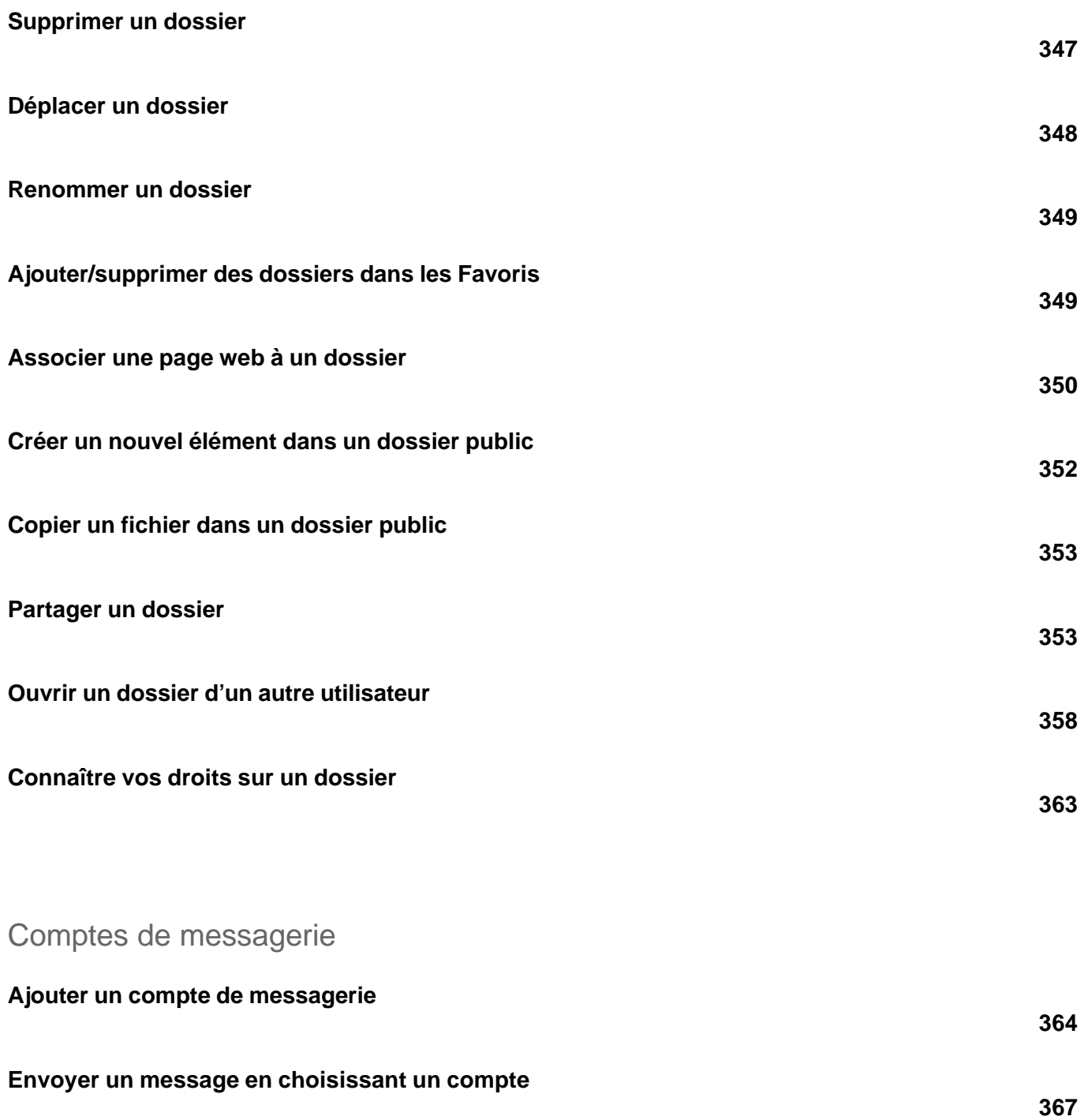

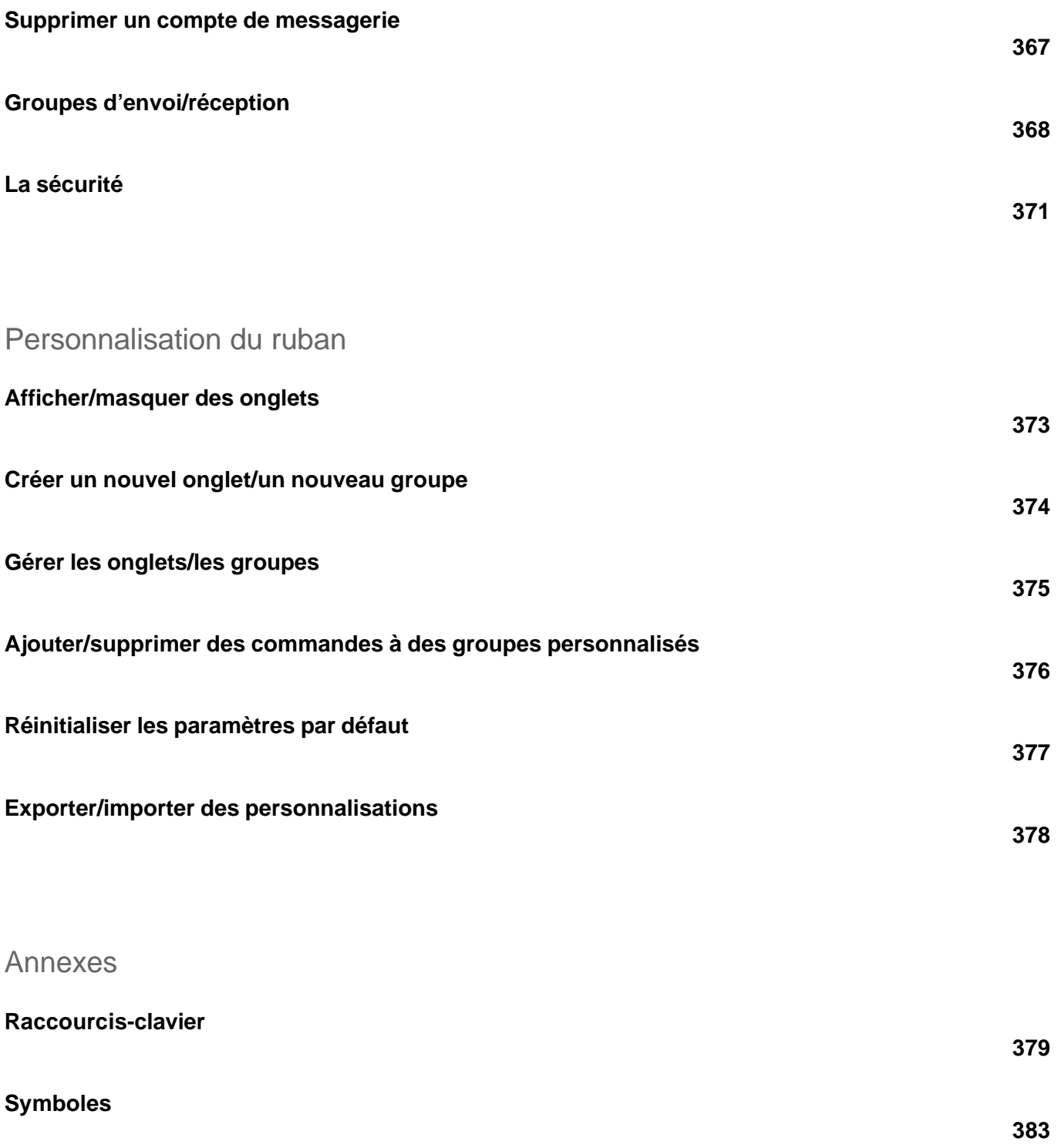

versions 2019 et Office 365

**Index**

**385**